## Cheatography

## vim-fugitive Cheat Sheet by Stephen Jennings [\(jennings\)](http://www.cheatography.com/jennings/) via [cheatography.com/20403/cs/5194/](http://www.cheatography.com/jennings/cheat-sheets/vim-fugitive)

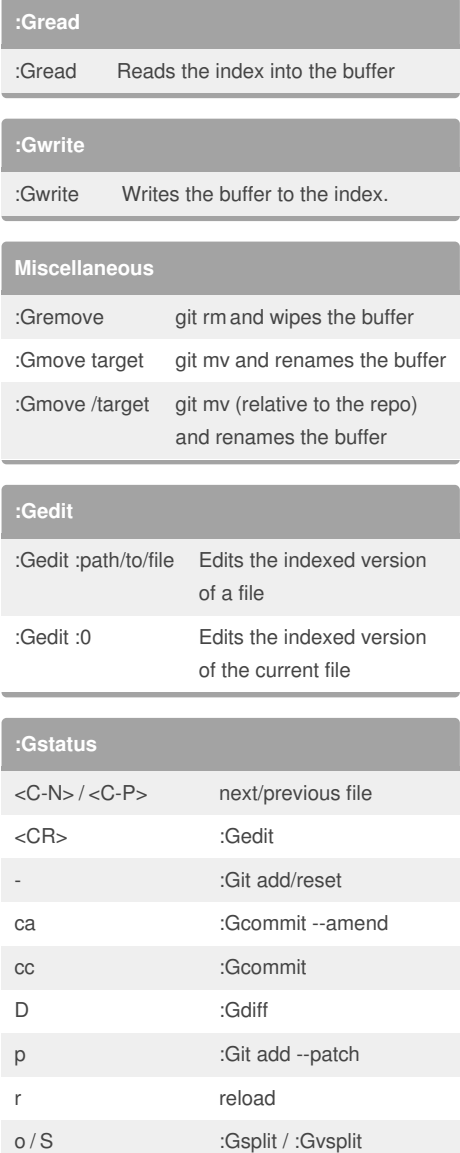

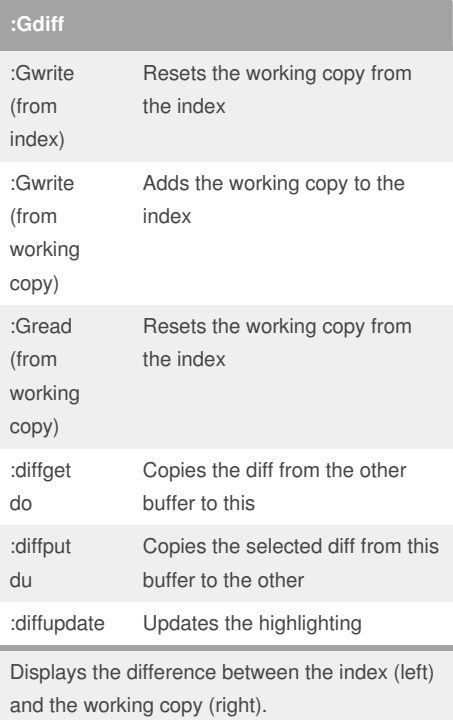

**:Gpush**

## **:Gcommit**

**:Gpull**

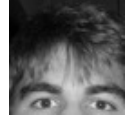

By **Stephen Jennings** (jennings) [cheatography.com/jennings/](http://www.cheatography.com/jennings/)

Not published yet. Last updated 18th September, 2015. Page 1 of 1.

## Sponsored by **Readability-Score.com** Measure your website readability!

<https://readability-score.com>